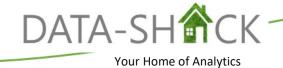

# Workshop A1. Visual Analytics using Spotfire® Analyst.

### **Duration**

1 Day Workshop

### **Objectives**

Teaching students to: Spotfire® as an analytics platform

- The Spotfire®
- Interface to successfully launch and interact with the application
- Different charts and to have them interact with one another when drilling through data
- Working with data and multiple data sources within your analysis
- Save and export options available within the application
- Additional visualizations, properties, and detailed visualizations
- Aggregations, custom expressions, and calculated columns.

## **Description**

This one-day workshop is designed to equip the student with a full spectrum of analytic capabilities to empower novice and advanced users with fast and easy dashboard design and analytics delivery to provide built-in intelligence with suggestions for best-practice visualizations that support multiple forms of data.

### **Outcome**

Students will leave the workshop with an excellent theoretical and practical understanding of Introductory Analytics using Spotfire® and applying these in an operational and business context.

### Curriculum\*

- 1. Introduction
  - a. Spotfire® Overview
  - b. Spotfire® Platform
  - c. Licenses
- 2. Introduction to Spotfire® Interface
  - a. Launch Application
  - b. Server Login vs. Work Offline
  - c. Spotfire® GUI Interface
- 3. Charts
  - a. Authoring Panel/Visualization
  - b. Recommended Visualization
  - c. Introduction to Chart Types
  - d. Axis selectors and Axis Drop Zones
  - e. Visualization Properties
- 4. Working with Data
  - a. Data Sources
  - b. Open Data
  - c. Capture and work with Bookmarks and Conversations
  - d. Multiple Data Tables
  - e. Filtering and Marking
  - f. Tags and Lists
- 5. Save & Export
  - a. Save As
  - b. Export
- 6. More Visualizations
  - a. Chart Types
  - b. Working with Axis Selectors
  - Visualization Properties d. Detailed Visualizations
- 7. Aggregation
  - a. Aggregation Options
  - b. Prepared Data Functions
  - c. Expression Shortcuts
  - d. Custom Expressions
  - e. Calculated Columns

## **Timing**

- 09h00 Session 1
- 10h30 Break
- 11h00 Session 2
- 12h30 Lunch
- 13h15 Session 3
- 14h45 Break
- 15h00 Session 4
- 16h30 End